# 外皮・躯体と設備・機器の総合エネルギーシミュレーションツール「BEST」の開発 (その 28) 空調システムシミュレーションの概要

## **Development of an integrated Energy Simulation Tool for Buildings and MEP Systems, the BEST (Part28) Outline of HVAC System Simulation**

正 会 員 ○長井 達夫(東京理科大学) 特別会員 村上 周三(建築研究所) 正 会 員 石野 久彌(首都大学東京名誉教授) 正 会 員 二宮 博史(日建設計) 正 会 員 菅長 正光 正 会 員 菰田 英晴(鹿島建設) Tatsuo NAGAI<sup>\*1</sup> Shuzo MURAKAMI<sup>\*2</sup> Hisaya ISHINO<sup>\*3</sup> Hiroshi NINOMIYA\*<sup>4</sup> Masamitsu SUGANAGA Hideharu KOMODA\*<sup>5</sup>  $*$ <sup>1</sup> Tokyo University of Science  $*$ <sup>2</sup> Building Research Institute  $*$ <sup>3</sup> Tokyo Metropolitan University \*4 Nikken Sekkei Ltd \*5 Kajima Corporation

This paper describes simulation methodologies of HVAC systems, which are to be implemented in the "BEST" program. To achieve extensibility and ease of maintenance, modular structure is introduced. Any appliance is modeled as a module class that has formatted common functions. One of the new features of the "BEST" program is "template" structure by which effort for making input data is considerably reduced. Applicable HVAC systems and feed-back control concept for energy simulation are also discussed.

#### はじめに

 本報では、空調システムシミュレーションの概要につ いて説明する。最初に、BEST における計算法とモジュ ールの基本構成について述べ、熱源周りの機器を例に挙 げてモジュールクラスの構成について概説する。次に BESTで想定している対応システムについて述べた上で、 入力の簡易化を図るためのテンプレートの概念やエネル ギーシミュレーションにおけるフィードバックバック制 御の位置付けについて説明する。

#### 1.計算法の概要と要素モジュール

BEST では、先行する海外のシミュレーションツール (TRNSYS, EnergyPlus 等)と同じく、各機器のモデルは 統一的なフォーマットに従ったモジュールによって表現 し、モジュール相互の接続により全体システムを構築す る方法を取っている。設備機器だけでなく、室やコント ローラも要素モジュールとして扱う点も TRNSYS 等の 既往のモジュールベースのプログラムと同様である。モ ジュールは Java 言語で記述されたクラスであり、その基 本メソッドの一覧を表-1 に示す。 **OS-16**<br>
- 外皮・躯体と設備・機器の総合エネルギーシミュし<br>
- 外皮と接体と設備・機器の総合エネルギーシミュし<br>
- 空調システムシミュー<br>
- 空調システムシミュー<br>
- 空調システムシミュー<br>
- Outline of HVAC Sy<br>
- 空調システムシミュー<br>
- Outline of HVAC Sy<br>
- 正会員 - 管長 (東京理科大学和名誉状況<br>
- Firsch SINOMIYA\*<sup>4</sup> - Massami

計算はメインルーチン(計算エンジン)が各モジュー ルのメソッドを順次呼び出すことで行われる。setProfile メソッドと initialize メソッドは最初に1回だけ呼び出さ れ各モジュールに対するユーザー入力情報などを取得し 内部変数の初期化を行う。outputs メソッドはシミュレー

ションの本計算部分で、入力(当該モジュールの入力ノ ードに設定された値)および当該モジュールの内部状態 を与条件として出力値を計算し、その結果を出力ノード にセットする。「内部状態」は、動的モデルにおける状態 変数に相当するものであるが、状態変数のために固有の 変数を用意するのではなく、各オブジェクトの private 変 数として情報を保持する。

update メソッドは、入力値と現在の「内部状態」から、 次ステップの「内部状態」を計算するもので、動的なモ ジュールの場合にのみメソッドの内容を記述する必要が ある。outputs メソッドが各モジュールについて 1 ステッ プ複数回呼び出される可能性があるのに対して、update メソッドは時刻ステップの最後に1回ずつ呼び出される。

図-1 は冷却水系のポンプ、熱源、冷却塔の 3 個のモジ ュールの構成例でメソッドの呼出手順を示した例である。

表-1 要素モジュールが実装するメソッド

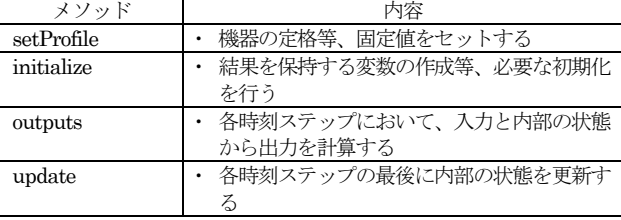

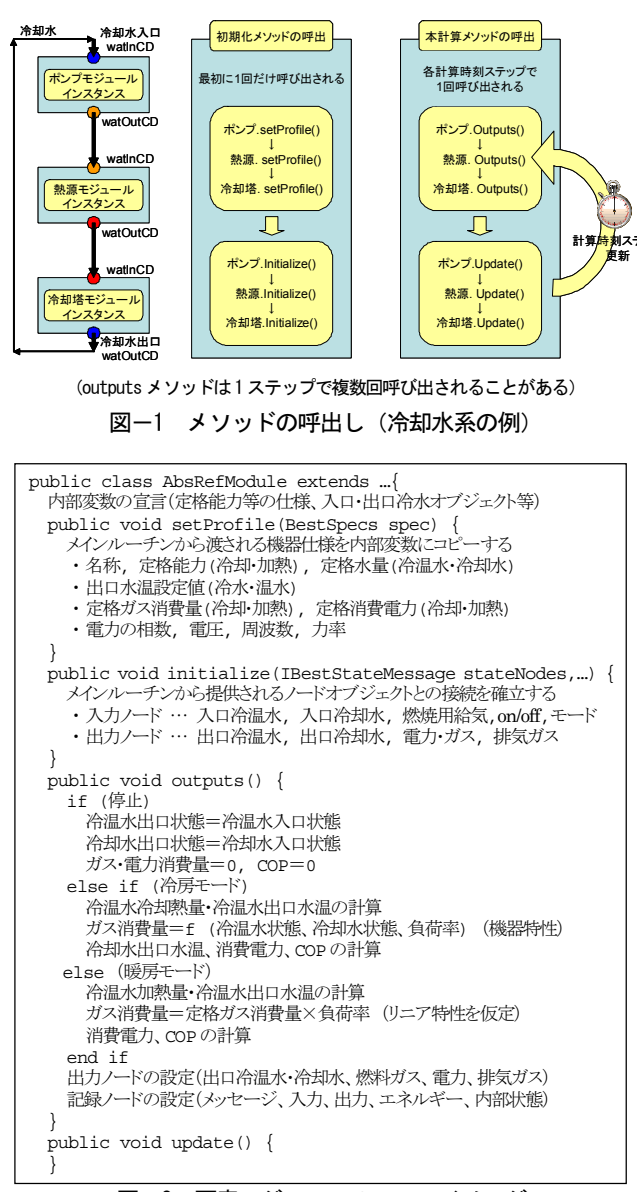

図ー2 要素モジュールのソースイメージ (ガス焚き冷温水発生機の例)

#### 2.モジュールの例

要素モジュールの例として、熱源機器(冷温水発生機) クラスのソースコードイメージを図 2 に示す。内部変数 (private 変数)の宣言の後、setProfile メソッドにおいて、 定格能力、定格ガス消費量等の固定値を内部変数にコピ ーする。これらの固定値はユーザーが(一般的には GUI を介して)入力するもので、メインルーチンから引数 (BestSpecs 型)として渡される。initialize メソッドでは、 冷温水、冷却水など、モジュール外部と情報のやり取り をするためのノードオブジェクトとの接続を確立する。 要素モジュールとノードとの接続関係は原則的にはユー ザーが指定し、メインルーチン内に保持された接続情報 (どのノードと接続されているか) は initialize メソッド の引数を介してモジュールクラスに渡される。outputs メ ソッドでは、機器の on/off 状態や冷暖モード (これらも 外部のノードから渡される入力情報である)に応じて、

表-2 対応空調システム

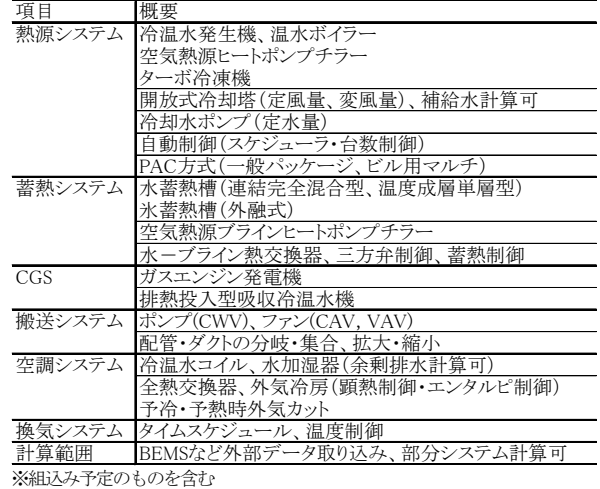

冷温水・冷却水の入口状態から出口状態および消費ガス 量等を計算し、該当する出力ノードに値をセットする。 図-2 の冷温水発生機の場合、現状では機器起動時の過渡 的な能力変化など動的なモデル化はなされていないので、 update メソッドでは何も行っていない。動的モデルの場 合には、update メソッドにおいて、次の時刻ステップの ための内部状態の更新を記述することになる。

#### 3.対応システム

表-2 に、BEST で対応している空調システムの一覧を示 す。BEST に標準添付されたモジュールをユーザーが接続 することによってシステム全体を構築することができる。 実際には、モジュールの一つ一つをユーザーが接続して システム全体を構築することは手間が掛かるため、典型 的な例題システム(パッケージ主体、セントラル主体等) をプログラムに添付し、この例題システムをもとに必要 なモジュールの追加・リンク接続を行う入力方法を想定 している。なお、BEST は新規モジュールをプログラムに 追加した上で、接続情報を指定すれば任意のシステムを 構築できるので、表に記載していないシステムに対応す ることも比較的簡単である。

## 4.テンプレート

BEST では要素モジュールの接続によりシステムを構 築するが、空調システムの場合、その構成要素の数が膨 大となる。これらモジュールの配置・接続の手間を軽減 するために、「AHU/FCU」、「中央熱源」および「熱源群」 について、予めテンプレートを用意しておき、テンプレ ート内部の個々のモジュールを意識せずに全体システム を構築できるようにプログラム整備を行っているところ である。「AHU/FCU」、「中央熱源」について、テンプレ ートの共通インターフェース(外部との接続ノード)お よびテンプレートの例を図-3 に示す。図-3(c) に示す 「VAV(2 コイル, HEX あり)」テンプレートの場合、予

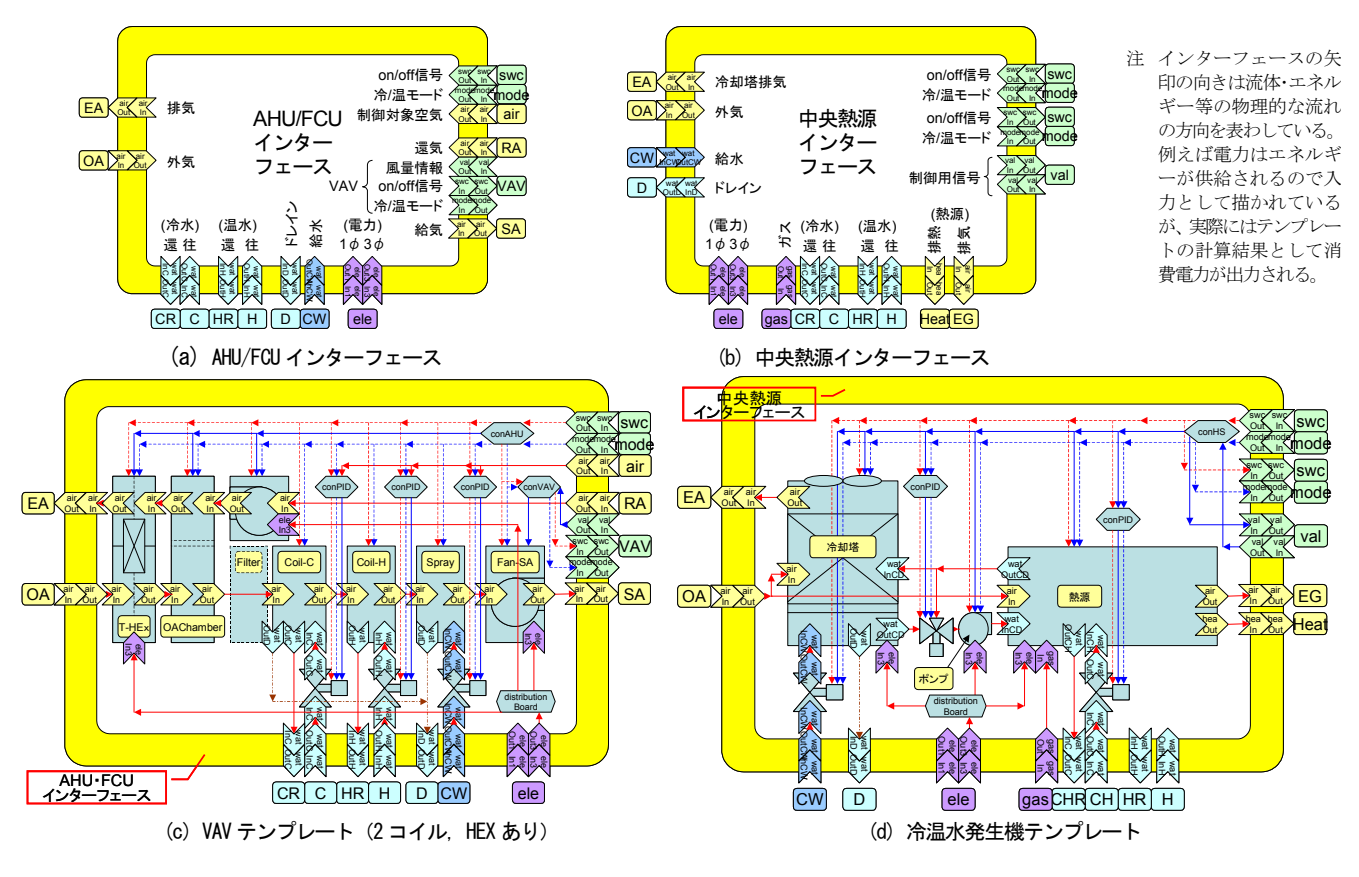

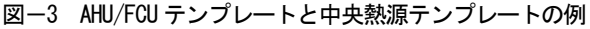

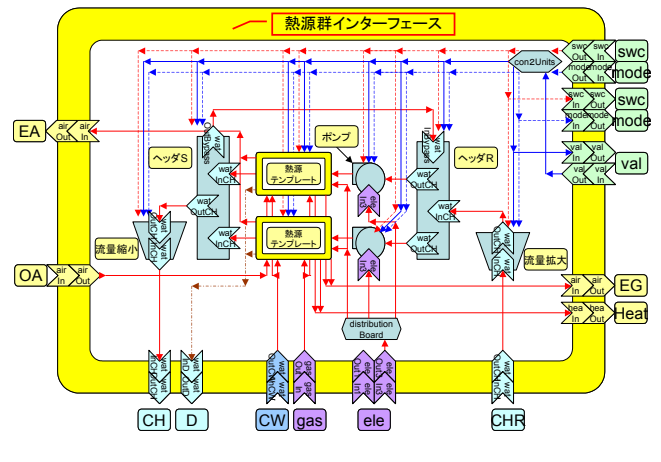

図ー4 熱源群テンプレートの例 (熱源2台)

め「コイル」、「加湿器」、「ファン」といった要素モジュ ールの配置・接続が完了しているため、ユーザーはテン プレート内部のモジュール仕様(送風量やコイル能力な ど)とテンプレート外部との接続を設定するだけでよい。 「AHU/FCU」テンプレートとしては、図-3(c) に示す 「VAV(2 コイル, HEX あり)」テンプレート以外に、「VAV (1 コイル, HEX なし)」、「CAV(1 コイル, HEX なし)」、 「FCU」等の種々のテンプレートが用意されるが、いず れも外部との間に図-3(a) に示す共通の接続ノード (イン ターフェース)を有している。ユーザーは、これら同一 のインターフェースを有するテンプレートを外部の接続 を保ったまま相互に入れ替えることが可能になる。すな わち、「コイル」、「ファン」といった要素モジュールを意 識することなく、一つのまとまりとして接続済みの「空 調機」を「FCU」へ入れ替えるといったことが可能とな る。

「中央熱源」(図-3(b)および(d))についても同様である。 冷却水系統も「中央熱源」テンプレートに内包されるた め、空冷・水冷を問わず、接続済みの熱源を他の熱源に 入れ替えることが可能である。「熱源群」テンプレート(図 -4)は、複数の熱源、1 次ポンプ、ヘッダ、台数制御モジ ュール等からなるテンプレートで、インターフェースは 「中央熱源」テンプレートの場合と同様である。

以上の 3 種類のテンプレートが整備されれば、システ ム全体の構築(モジュールの配置と接続)は比較的簡便 になると考えられる。また、各テンプレート内部の要素 モジュールを削除したり追加することが可能なため、シ ステム構築の自由度・拡張性は維持される。

#### 5.媒体クラス

モジュール間を接続する媒体としては、空気(給排気、 外気)、水(冷温水、冷却水、給排水)、制御信号(on/off、 冷暖モード、制御量、観測値)などがある。BEST では、 これらの媒体のクラスを作成して、媒体の各種状態値を セットで取扱い確実に伝達ができる仕組みとした。表-3 に媒体クラスの例を示す。例えば空気 (BestAir) クラス

| 媒体クラス                                           | フィールド変数               | メソッドの例             | 接続ノード名 |
|-------------------------------------------------|-----------------------|--------------------|--------|
| 空気                                              | 乾球温度 <sup>[</sup> °C] | getTempWB0         | airIn  |
| <b>BestAir</b>                                  | 絶対湿度[g/g(DA)]         | getEnthalpy()      | airOut |
|                                                 | 質量流量[g/s]             | getHumiR0          |        |
|                                                 |                       | getTempDP0         |        |
| 水                                               | 温度『CI                 | getTemp0           | watIn  |
| BestWater                                       | 質量流量[g/s]             | getFlowRate0       | watOut |
| ブライン                                            | 温度 <sup>[</sup> °C]   | getTemp0           | briIn  |
| <b>BestBrine</b>                                | 質量流量[g/s]             | getFlowRate0       | briOut |
|                                                 | 濃度Fl                  | getConcentration() |        |
|                                                 | 種類H                   | getType0           |        |
| 雷力                                              | 有効電力[W]               | getActivePower0    | eleIn  |
| BestElectricity                                 | 無効電力[Var]             | getReactivePower0  | eleOut |
|                                                 | 雷圧[V]                 | getVoltage0        |        |
|                                                 | 相数H                   | getPhase0          |        |
|                                                 | 周波数[Hz]               | getFrequency()     |        |
| ガス<br><b>BestGas</b>                            | 消費量[W]                |                    | gasIn  |
|                                                 |                       |                    | gasOut |
| (制御信号) swcIn、swcOut、modeIn、modeOut、valIn、valOut |                       |                    |        |
| *媒体のフィールド変数は機能追加に応じて変更がある。                      |                       |                    |        |

表-3 媒体クラスの例

では、フィールド変数として乾球温度[℃]、絶対湿度 [g/g(DA)]、質量風量[g/s]の 3 つの状態値を規定したオブ ジェクト単位で情報の受渡しを行う。さらに、 getTempWB()、getEnthalpy()、getHumiR()、getTempDP() などの空気線図関数に相当するメソッドを用意し、湿球 温度、比エンタルピー、相対湿度、露点温度を簡単に取 得出来るようにした。

## 6. 全体システムの解法

モジュールを基本としたシミュレーションの場合、 Newton 法等を用いてシステム全体の非線形方程式を解 く方法と、単純にモジュールを順次計算する方法がある が、BEST では後者を採用し、さらに収束計算を行って 方程式の解に到達することを期待するのではなく、計算 時間間隔を短く取ることにより動的な変化を経時的に計 算する方法(BEST では「陽解法」と呼んでいる)を採 用している。

この場合、モジュール(Outputs メソッド)の計算順 序が問題となる 1) が、現在のバージョンでは、モジュー ルを空調機側、熱源側等のグループに分類した上でデフ ォルトの計算順序を設定しておく方法を取っている(詳 細は次報2 参照)。

## 7.フィードバック制御

また、BEST では、各機器モジュールの入出力につい て、物理的な入出力と整合するように設定することを原 則としている。例えば、空調機コイルについて、物理的 な入力(入口空気状態・風量、入口水状態・水量)をそ のままモジュールの入力とし、物理的な出力(出口空気 状態・風量、出口水状態・水量)をモジュールの出力と している。室モジュールについても同様で、設定温湿度 を保つのに必要な負荷を出力するのではなく、給気温湿 度・風量を入力として、なりゆきの室温・湿度が計算・ 出力されるようになっている。

 そこで、例えば定風量空調システムのコイル流量を 制御しようとする場合、実システムと同様に、室温を設 定値に近づけるようにコイル二方弁をフィードバック制 御する必要が生じる。BEST は動作シミュレータという よりは、エネルギーシミュレーションツールとして用い られることを想定しているが、モジュールの入出力を物 理的入出力と整合させるという方針のため、不可避的に フィードバック制御を導入する必要がある。

現バージョンの BEST では、そのための制御モジュー ルとして PID モジュールを用意している。PID パラメー タの設定については、ユーザーが問題ごとに調整しなく ても済むようにデフォルトパラメータを提供する方針で あるが、それでも制御が安定しない、目標値になかなか 達しない、という場合にはこれらのパラメータをユーザ ーが調整する必要がある。

## 8.まとめ

BEST における空調システムシミュレーション手法に ついて、基本的なプログラム構造と解法、および入力の 手間を軽減する「テンプレート」の概念について説明し た。収束計算を伴わない「前進」計算の妥当性とモジュ ールの計算順序、また計算時間間隔の自動決定法につい て今後継続して検討を行う必要がある。

#### 【謝辞】

本報は、(財)建築環境・省エネルギー機構内に設置された産官学 連携による環境負荷削減のための建築物の総合的なエネルギー消 費量算出ツール開発に関する「BEST 開発普及事業研究会(村上 周三委員長)」ならびにアーキテクチュア検討部会(坂本雄三部会 長)、建築・空調設備作業部会(石野久彌部会長)、クラス構想WG (石野久彌主査)の活動成果の一部であり、関係各位に謝意を表す るものである。クラス構想WG 名簿(順不同)主査:石野久彌(首 都大学東京名誉教授)、委員:一ノ瀬雅之(東京理科大学)、内海康 雄(宮城高専)、郡公子(宇都宮大学)、長井達夫(東京理科大)、 羽山広文(北海道大学)、上田博嗣(大林組 )、木下泰斗(日本板 硝子)、後藤裕(三機工業)、菰田英晴(鹿島建設)、芝原崇慶(竹 中工務店)、平林啓介(新日本空調)、松村一誠(清水建設)、渡邊 剛(NTT ファシリティーズ)、協力委員:瀧澤博(元鹿島建設)、 菅長正光(自営)、二宮博史、國吉敬司、篠原奈緒子(以上、日建 設計)、オブザーバー:野原文男(日建設計)、事務局:生稲清久(建 築環境・省エネルギー機構)

#### 【参考文献】

- 1) 長井達夫他:外皮・躯体と設備・機器の総合エネルギーシミュレー ションツール「BEST」の開発(その 16) 空調システムのシミュレー ション手法, 空気調和・衛生工学会大会学術講演論文集, pp.2029-2032, 2007
- 2) 二宮博史他:外皮・躯体と設備・機器の総合エネルギーシミュレー ションツール「BEST」の開発(その 29) モジュールおよび計算法 空気調和・衛生工学会大会学術講演論文集, (投稿中), 2008